https://www.100test.com/kao\_ti2020/596/2021\_2022\_ChromeDIY\_ E5\_c98\_596959.htm

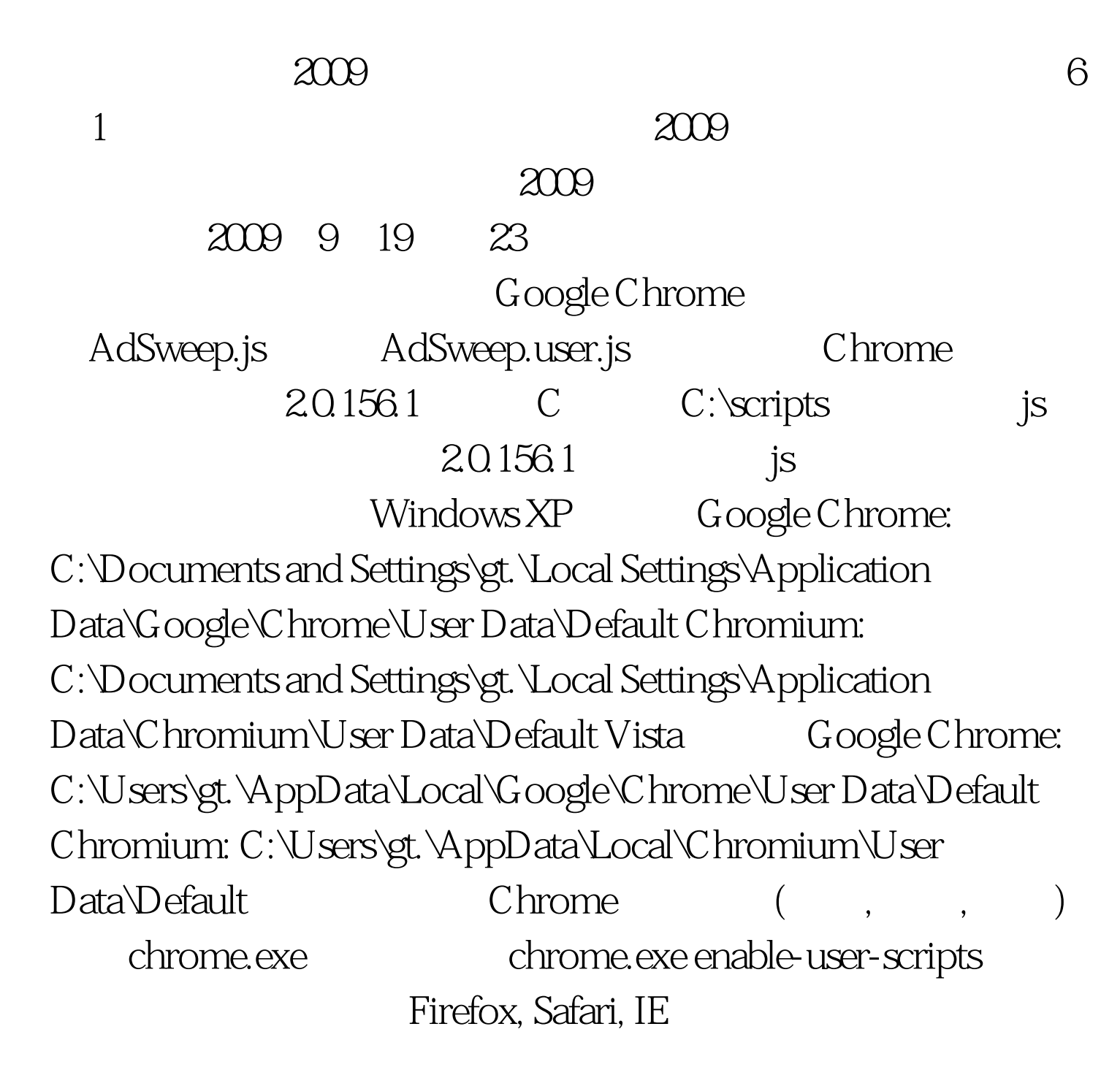

## AdSweep

AdSweep

## Google

字广告效果不好。 2009年9月全国计算机等级考试时间及科目

2009 NCRE 2009

 $\approx$  2009 $\approx$ 

100Test

www.100test.com